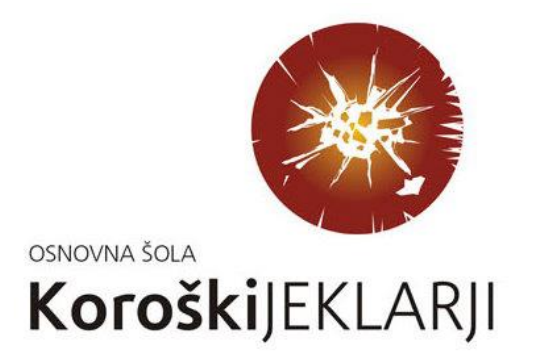

# **RAZVOJNI NAČRT OSNOVNE ŠOLE KOROŠKI JEKLARJI V OBDOBJU OD 2021 DO 2025**

**Ravne na Koroškem, oktober 2021**

Razvojni načrt je dokument, v katerem smo zapisali razvojne cilje, ki jih želimo doseči v obdobju 2021- 2025.

Te smo oblikovali na osnovi vrednot, vizije, poslanstva, dosedanjih izkušenj pri delu, rezultatov šole ter materialnih potreb za izvedbo vzgojno-izobraževalnega procesa in rezultatov anket, izvedenih med strokovnimi delavci.

Izhodišče razvojnega načrta osnovne šole Koroški jeklarji predstavljajo:

- o zakonski predpisi, ki urejajo življenje in delo OŠ v Republiki Sloveniji,
- o kadrovske, prostorske in finančne zmožnosti naše šole,
- o opravljena analiza stanja,
- o vizija šole.

#### **Predstavitev šole**

Konec leta 1978 so sredi stanovanjskega naselja Javornik na Ravnah na Koroškem zgradili novo šolo in jo poimenovali Osnovna šola Koroški jeklarji. V več kot tridesetih letih, ko so se skoznjo na poti k odraslosti sprehodile številne generacije otrok, se je dodobra vključila v okolje, v katerem deluje.

V šolskem letu 2008/2009 je bila šolska stavba obnovljena, cilj tega pa je bil zagotoviti primerne razmere za delo vseh zaposlenih in učencev ter s tem izboljšati njihovo počutje ter posredno delovno učinkovitost.

Šola ima v Kotljah svojo podružnico, kjer poteka pouk do 4. razreda, nato pa se učenci pridružijo vrstnikom na matični šoli na Javorniku.

Poleg rednega vzgojno-izobraževalnega dela potekajo na šoli najrazličnejši projekti ter vrsta interesnih in drugih dejavnosti. Delavnost in prizadevnost učencev in mentorjev ob pestri izbiri krožkov in interesnih dejavnostih prispevata k temu, da se šola lahko pohvali s številnimi nagradami in najvišjimi priznanji s tekmovanj iz znanja, na športnem in drugih področjih, in sicer na šolskih, regijskih in državnih tekmovanjih. Učenci so vključeni tudi v športna društva, kjer dosegajo vrhunske rezultate na državnih, evropskih in svetovnih tekmovanjih.

Pohvalimo se lahko tudi z delovanjem na kulturnem področju – sodelujemo na najrazličnejših prireditvah, že vrsto let pa s šolskim plesnim gledališčem ustvarjamo plesno-gledališke projekte, aktivni so tudi naši gledališčniki in lutkarji. Pridobili smo si naziv »kulturna šola«.

Vsa leta svojega obstoja se šola aktivno vključuje v življenje kraja in se odziva na pobude, ki prihajajo iz drugih ustanov na Ravnah, na Koroškem in v Sloveniji.

Prav tako kot matična je tudi podružnična šola v Kotljah tesno povezana s svojim okoljem in se vključuje v njegovo kulturno življenje.

V okviru finančnih in zakonskih možnosti skušamo sproti skrbeti za izboljšanje materialnih in kadrovskih pogojev, poudarek pa dajemo vsebinskemu delu vzgoje in izobraževanja, ki ga skušamo opravljati kakovostno, odgovorno in vestno. Učencem želimo posredovati znanja in spretnosti, ki jim bodo v nadaljnjem življenja omogočala uspešno in odgovorno vključevanje v hitro spreminjajočo se družbo. Prizadevamo si, da bi se učenci pri nas počutili varno in dobro.

Veliko smo dosegli tudi na področju informatizacije dela, ki lajša delo učencem in staršem.

## **Vrednote**

Z razvojnim načrtom kot najpomembnejše postavljamo naslednje vrednote:

- 1. poštenost,
- 2. spoštovanje med učenci, učitelji in ostalimi strokovnimi delavci,
- 3. delavnost,
- 4. znanje,
- 5. odgovornost,
- 6. ustvarjalnost,
- 7. solidarnost,
- 8. strpnost.

## **Šolski razvojni tim**

Razvojni načrt se uresničuje s podporo razvojnega tima; tega ravnatelj imenuje ob začetku izvajanja načrta.

Naloge šolskega razvojnega tima:

- spremljanje literature na področju pedagoškega dela;
- ustvarjanje strokovnih povezav znotraj kolektiva;
- ustvarjanje strokovnih povezav z drugimi vzgojno-izobraževalnimi ustanovami in pristojnimi institucijami za šolstvo;
- organizacija in predstavitve novih didaktičnih pristopov;
- implementiranje novih didaktičnih pristopov;
- priprava strokovnih srečanj.

#### **Prednostna področja**

Uvajanje sprotnega spremljanja v VI-delo je razvojna naloga, s katero smo dopolnili že prejšnji razvojni načrt. V tem načrtujemo nadaljnje izvajanje aktivnosti v zvezi s tem, saj se zavedamo, da to pomeni zagotavljanje pogojev za optimalni razvoj vsakega posameznika. Vključili smo se tudi v projekt ZŠRS Ustvarjanje učnih okolij za 21. stoletje.

V času posebnih razmer, ko smo pouk izvajali na daljavo, pa smo ugotovili pomanjkljivosti na področju poznavanja dela z IKT, in sicer pri učencih, učiteljih in starših. Da bi dosegli čim boljšo informacijsko pismenost, smo se odločili v razvojnem načrtu izpostaviti tudi to področje.

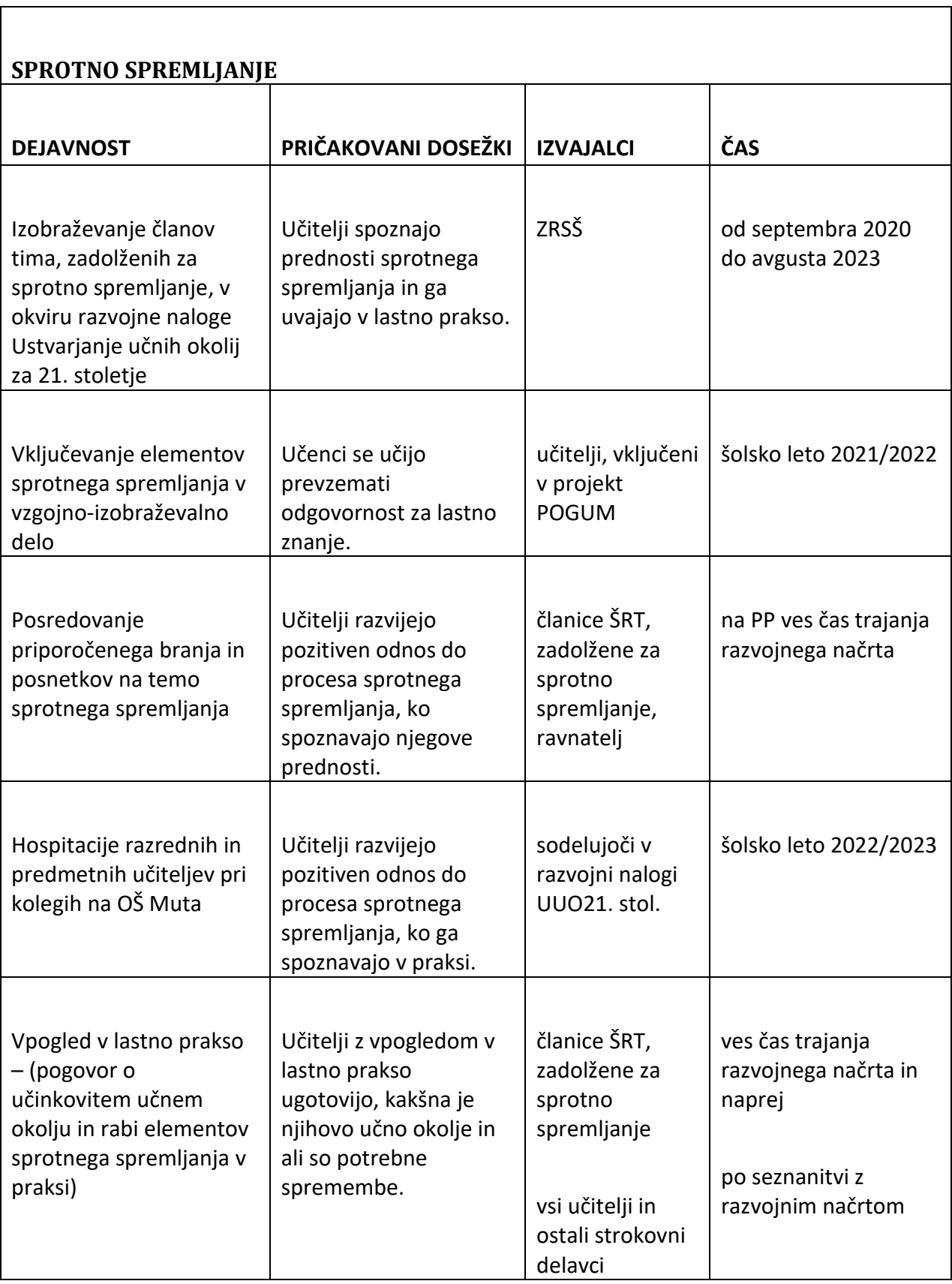

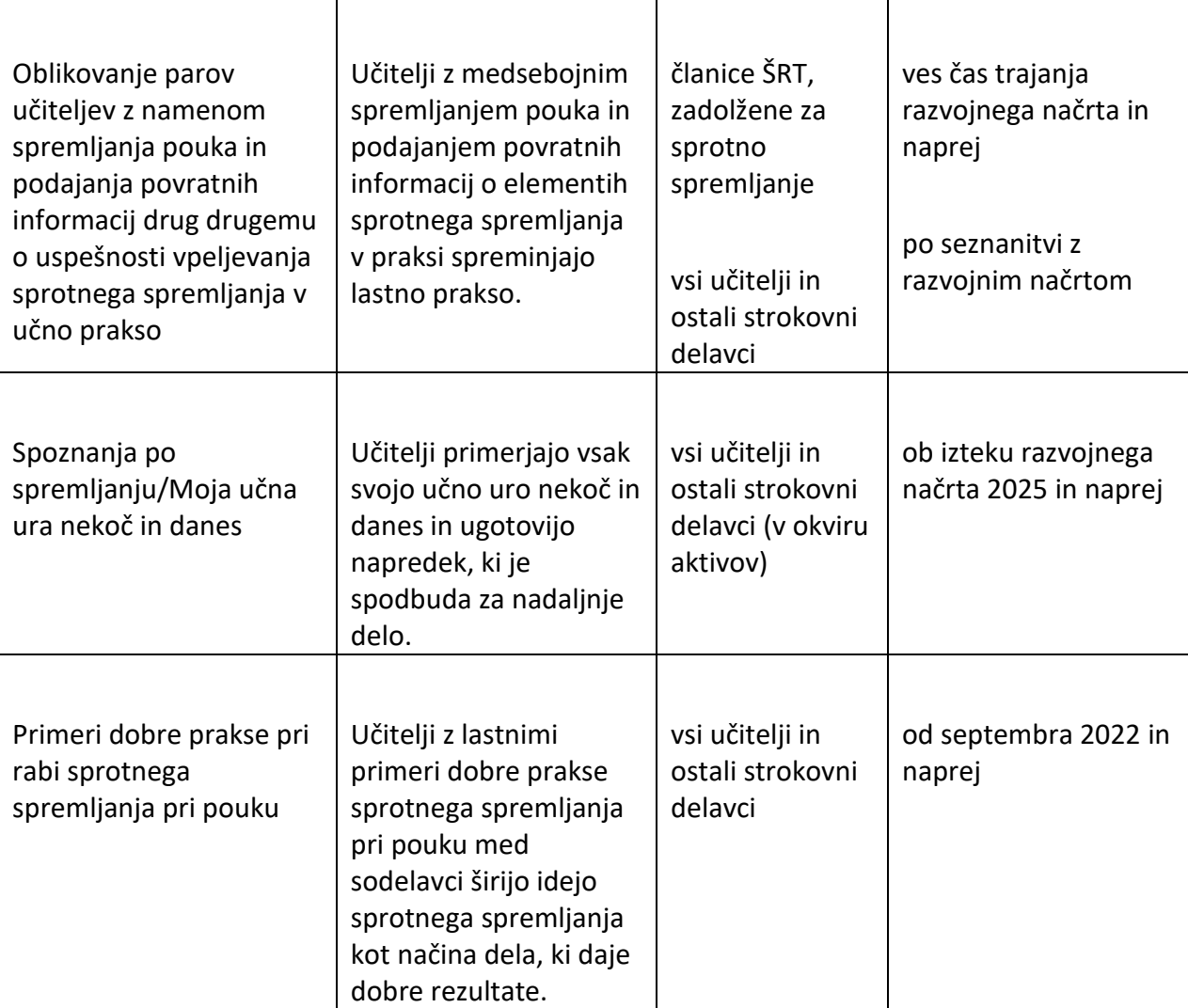

## **PODROČJE IKT**

#### **Splošna navodila**

- Učitelji na razredni stopnji enkrat v treh tednih uporabijo računalniško učilnico (zasedenost rač. učilnice bi bila 5,5 ure na teden).
- Učitelji na predmetni stopnji pri vsakem predmetu računalniško učilnico uporabijo dvakrat na leto (zasedenost rač. učilnice bi bila 5 ur na teden).
- Razvijemo mrežni plan za predmetno stopnjo.
- Vsak učitelj enkrat mesečno objavi domačo nalogo v spletni učilnici.
- Razredna ali katera druga ura naj dvakrat letno poteka preko ZOOM-a, po urniku, (potreben bo dodatni učitelj za nadzor v rač. učilnici).
- Za 4., 5. in 6. razred neobvezni izbirni predmet računalništvo.
- Za prvo triado se razpiše interesna dejavnost računalništvo 10 ur na leto.

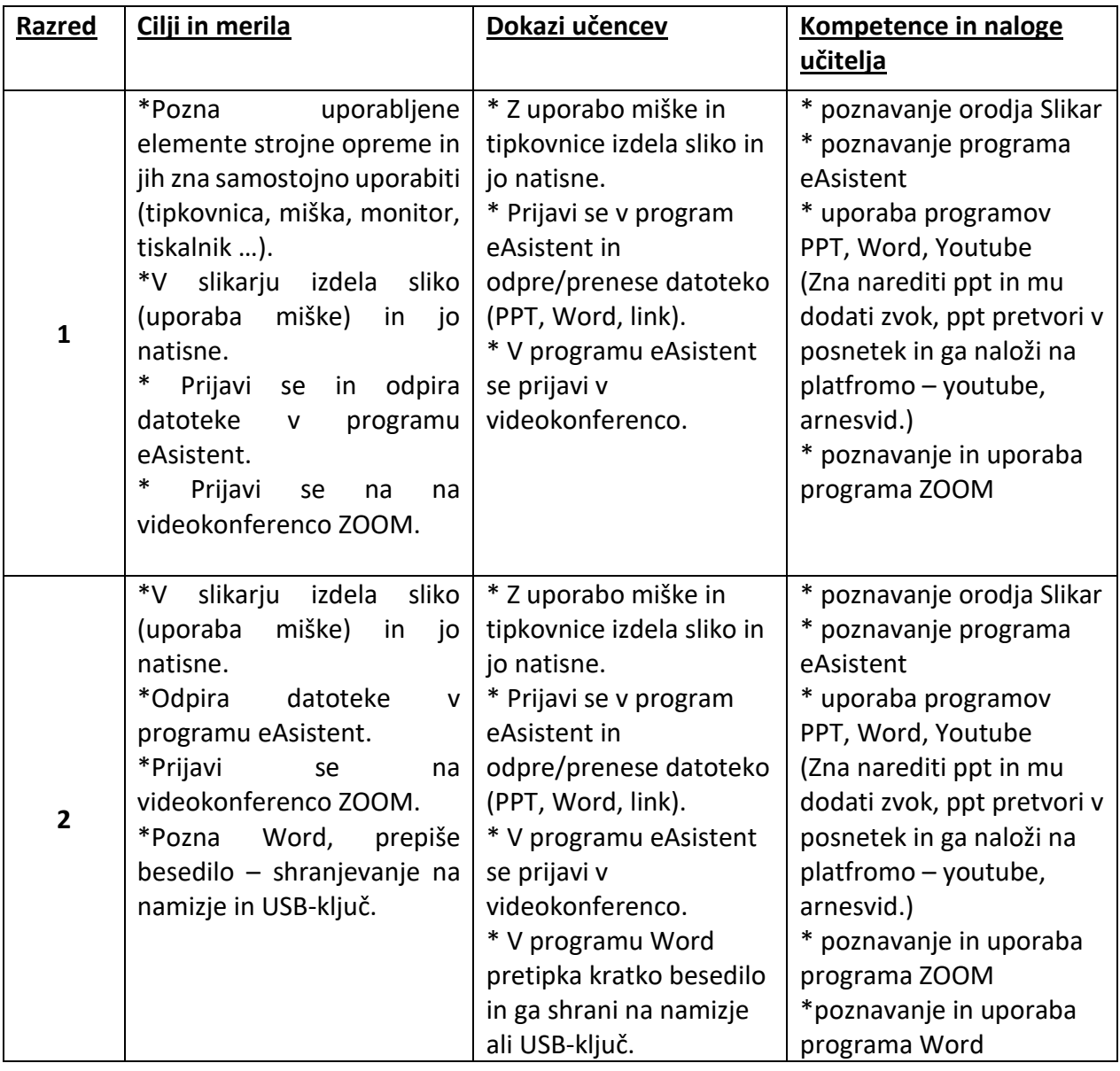

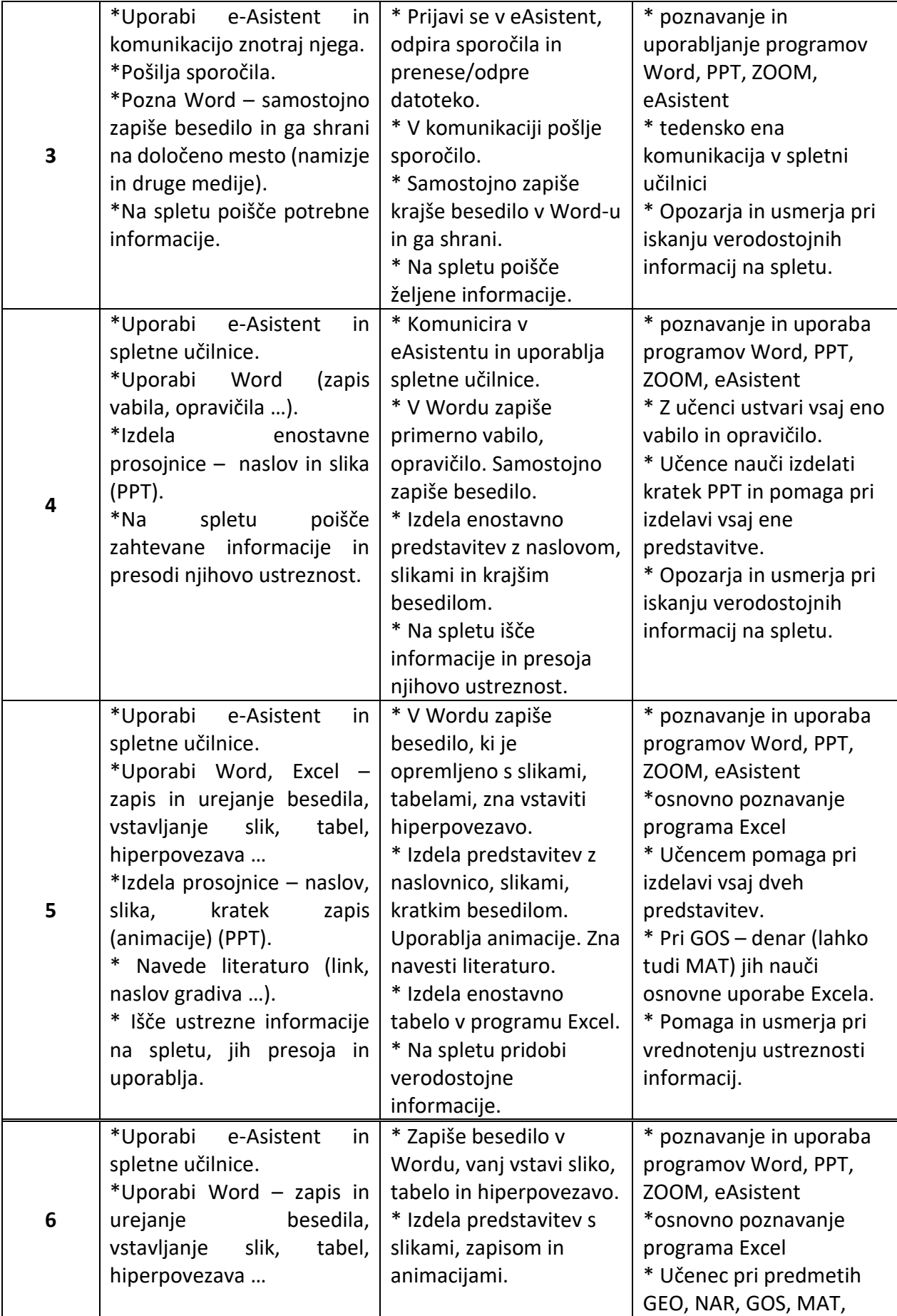

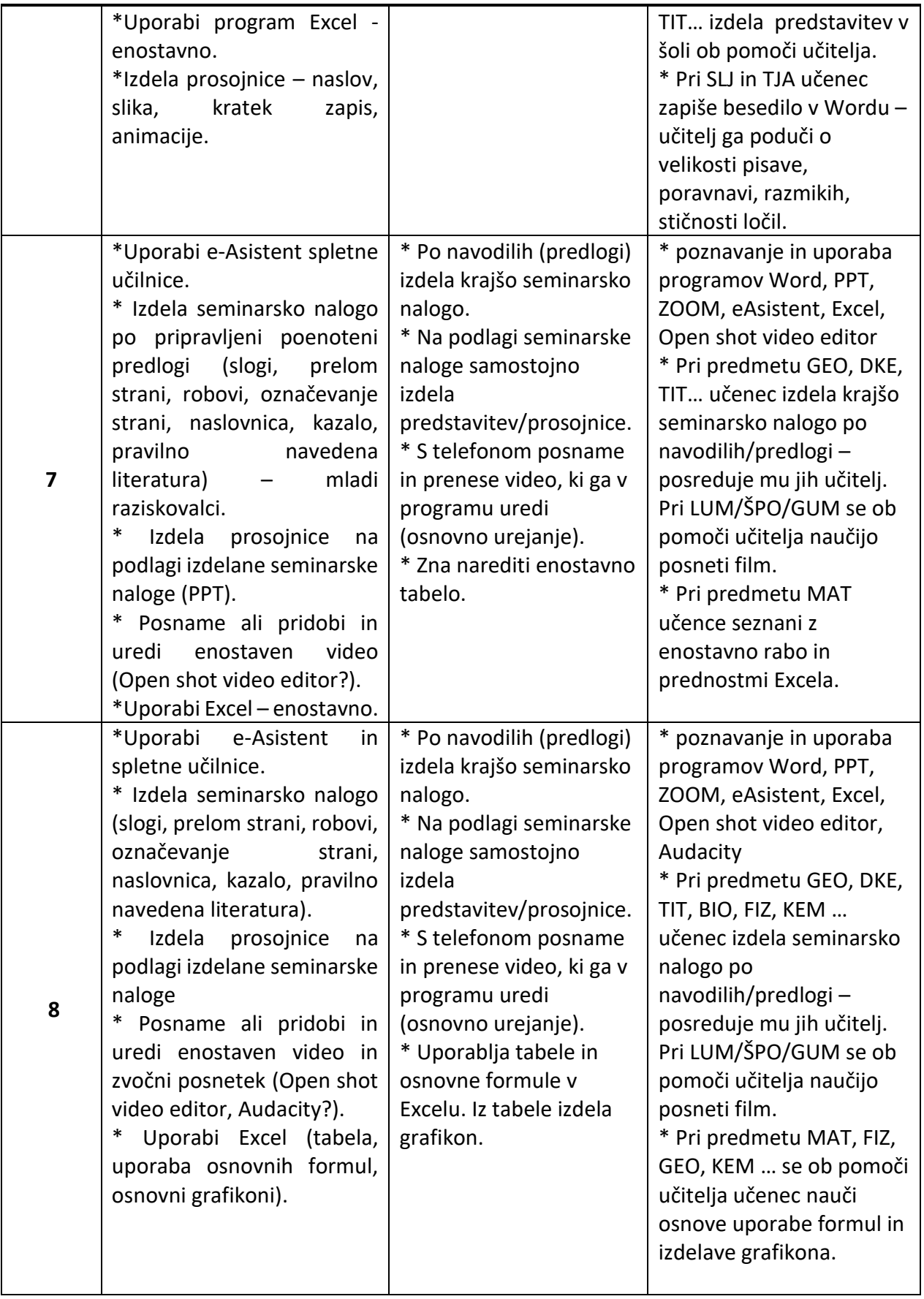

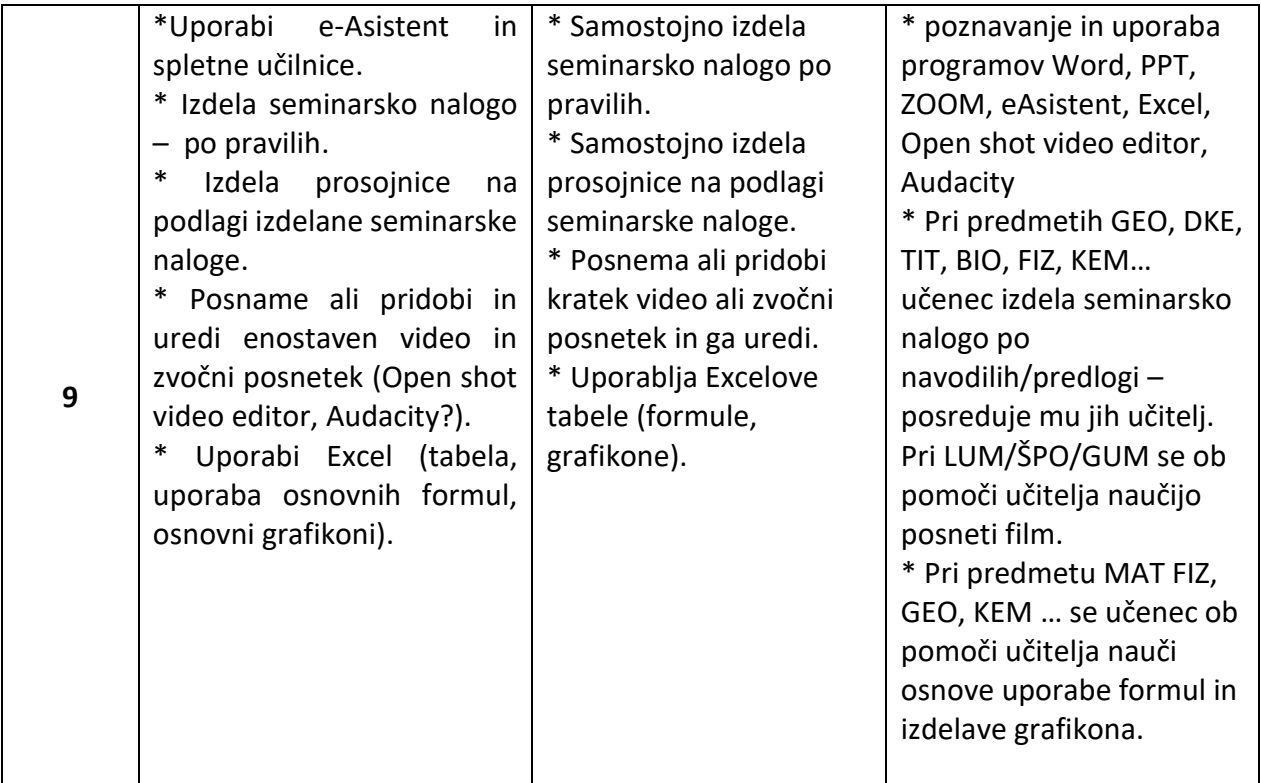

V računalniški učilnici morajo biti na računalnike naloženi programi:

- ZOOM,
- Open Shot Video Editor,
- Audacity.

#### Izvede se izobraževanje učiteljev za uporabo različnih programov:

- Word,
- Powerpoint,
- Excel,
- Open Shot Video Editor,
- Audacity,
- nalaganje posnetkov na Youtube, Arnes Video,
- Arnes Filesender.

#### Analiza preteklega dela

- Izvedena so bila izobraževanja za eA, ZOOM, Arnes Filesender, PPT 1-3, Youtube 1-3.
- Učiteljem je bila po izobraževanju nudena pomoč (svetovanje, uporaba grafične tablice …).
- Kljub enotnim navodilom za uporabo spletne učilnice nekateri učitelji še vedno uporabljajo komunikacijo. Povezave do videokonference pošiljajo preko različnih kanalov.
- Nekateri učitelji še vedno pošiljajo delo v nedeljo ali ponedeljek zjutraj, in sicer za ves teden.
- Učenci so redko pregledali povratne informacije.
- Pogled eA ni enak na telefonu kot na računalniku (problem pošiljanja, ni gumba za pošlji).
- Otroci pri nalaganju datoteke ne počakajo, da se ta naloži do konca. Posledica je odgovor brez datoteke.
- Pošiljajo se prazna sporočila (eA beleži, kot da je naloga oddana).

## **Časovnica:**

V prvem letu se za prvo triado izvede program 1. razreda, za drugo triado program 4. razreda in za tretjo triado program 7. razreda.

V drugem letu se za prvo triado izvede program 2. razreda, za drugo triado program 5. razreda in za tretjo triado program 8. razreda.

V tretjem letu izvajanja se za prvo triado izvede program 3. razreda, za drugo triado program 6. razreda in za tretjo triado program 9. razreda.

V šolskem letu 2021/22 bomo pričeli z organiziranjem izobraževanj učiteljev za potrebna osnovna znanja učencev:

- eAsistent (spletna učilnica, komunikacija),
- Word,
- Powerpoint,
- Excel,
- Arnes Video,
- Arnes Filesender,
- Open Shot Video Editor,
- OBS,
- Audacity.

Izobraževanja bomo organizirali v obdobju petih let na podlagi vsakoletne analize pridobljenega znanja in po težavnostnih stopnjah.

Poudarek za razredno stopnjo je na izobraževanju za uporabo eAsistentovih učilnic in komunikacije.

Po potrebi bomo za starše učencev prve triade na roditeljskem sestanku pripravili delavnice uporabe eAsistenta in uporabe pametnega telefona ali tablice, zaradi enostavnejšega prenosa fotografij (poslikajo in fotografijo naložijo na eA).

### **EVALVACIJA**

Z aktivno razpravo najprej po aktivih in nato na sestanku učiteljskega zbora ob koncu šolskega leta ugotavljamo napredek pri uresničevanju razvojne prioritete.

V uresničevanje prednostnih nalog so vključeni vsi strokovni delavci šole in ostali zaposleni. Načini, roki in vsebine izvajanja nalog ter dogovori bodo podrobneje določeni z akcijskimi načrti in spremljani na sestankih strokovnih aktivov in konferencah učiteljskega zbora.

Razvojni načrt se dopolnjuje in spreminja glede na potrebe šole.

Predsednica Sveta zavoda Nina Ošlovnik Ravnatelj Aljaž Banko